[BUZZ CHRONICLES](https://buzzchronicles.com) > [MULTITHREADING](https://buzzchronicles.com/b/multithreading) [Saved by @IamKishor\\_P](https://buzzchronicles.com/IamKishor_P) [See On Twitter](https://twitter.com/vikasrajputin/status/1521684785566912514)

## **Twitter Thread by [Vikas Rajput](https://twitter.com/vikasrajputin)**

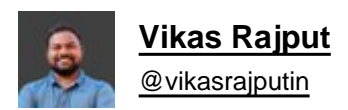

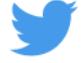

## **Java: Beginner Guide to Multithreading**

## **a thread...**

Multithreading is a concept of applying multitasking in Java.

Java supports thread-based multitasking.

Java program can be divided into several threads and those threads can be executed in parallel to support multi-tasking.

Two ways to create a thread in Java:

- 1. By Implementing Runnable Interface
- 2. By extending the Thread class

Let's create a thread by implementing the "Runnable" interface:

## Steps:

- 1. Implement Runnable Interface
- 2. Override the run() method, and put your code inside it.
- 3. Pass the instance of your class to the Thread class constructor.
- 4. Call the start() method to run your thread.

```
...
class SecondThread implements Runnable{
    public void run() {
        System.out.println("second thread is running");
    \}\}public class SecondThreadProgram{
    public static void main(String[] args) {
        Thread secondThread = new Thread(new SecondThread());
        secondThread.start();
    \}\}
```
Let's create a thread by extending the "Thread" class:

Steps:

- 1. Extend your class with Thread class
- 2. Override the run() method, and put your code inside it.
- 3. Instantiate your class.
- 4. Call the start() method to run your thread.

```
. . .
class FirstThread extends Thread{
    a0verride
    public void run() {
        System.out.println("first thread is running");
    \uparrow\}public class FirstThreadProgram{
    public static void main(String[] args) {
        FirstThread firstThread = new FirstThread();
        firstThread.start();
    \}\mathcal{F}// Output
// first thread is running
```
Out of the above approaches, it is always advisable to use the first approach(By implementing a Runnable Interface) to create the threads in Java.

Because it's an Interface, you can also extend other classes in the future and also implement other interfaces.

Lifecycle of thread:

It has 5 different phases in its lifecycle:

- 1. New
- 2. Runnable
- 3. Running
- 4. Waiting
- 5. Dead

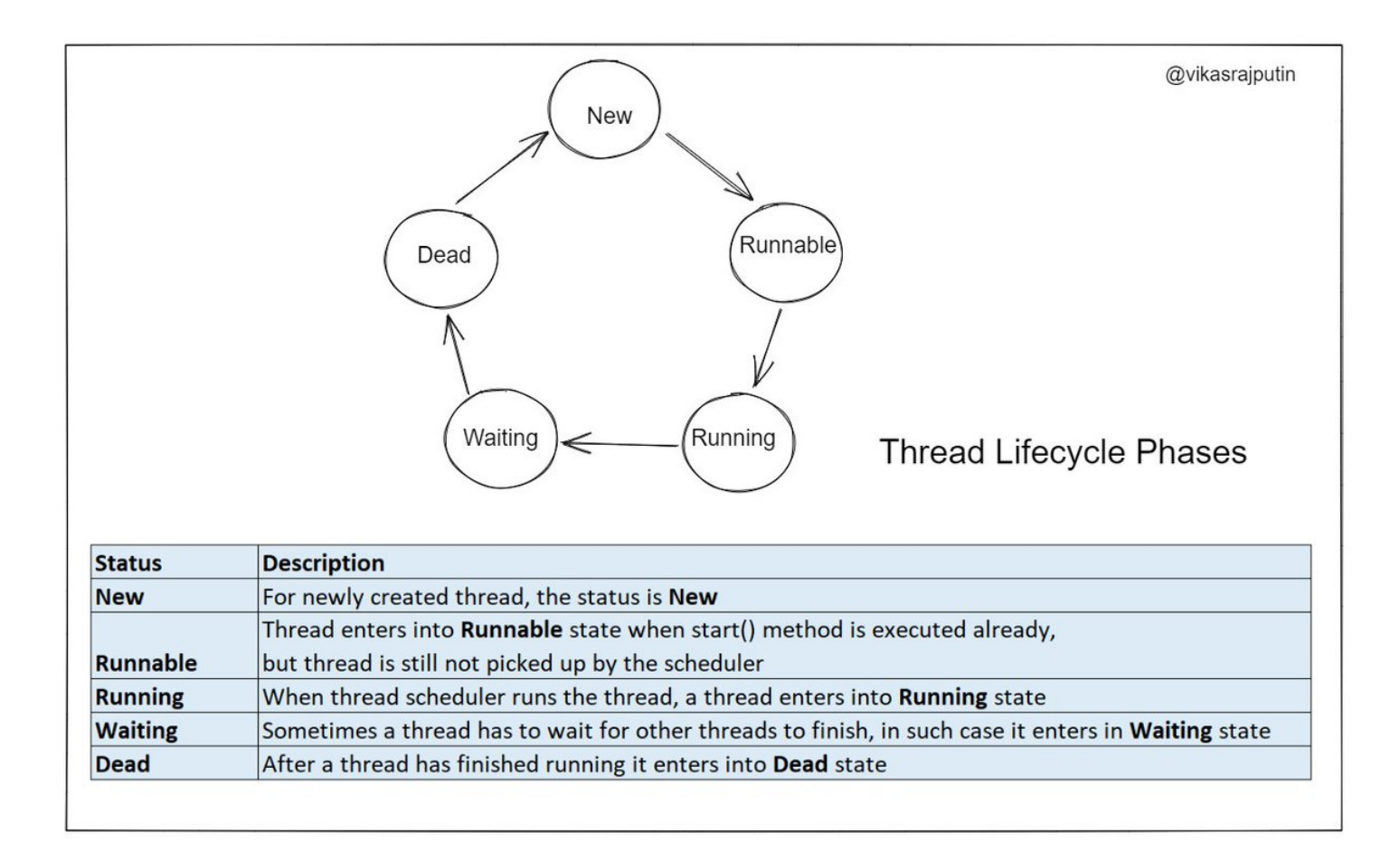

Few Important Methods of Thread Class:

run() - Actual task of the thread is defined here. start() - Starts the thread join() - Wait for thread to die. setName() - Give name to our thread. getName() - Returns the thread name.

setPriority() - Sets the priority to thread. getPriority() - Returns the priority. getState() - Returns the state of thread. isAlive() - checks if thread is alive or not

and a few more...

Conclusion:

We can use Multithreading in order to boost the performance of our program.

If our program has independent units, we can run those independent code blocks into a separate thread.

They can run parallel and process faster than normal.